# **Backlog Courrier - Fonctionnalité #28326**

## **Parapheur interne - Implémenter la navigation précédent - suivant**

14/03/2024 15:47 - Hamza HRAMCHI

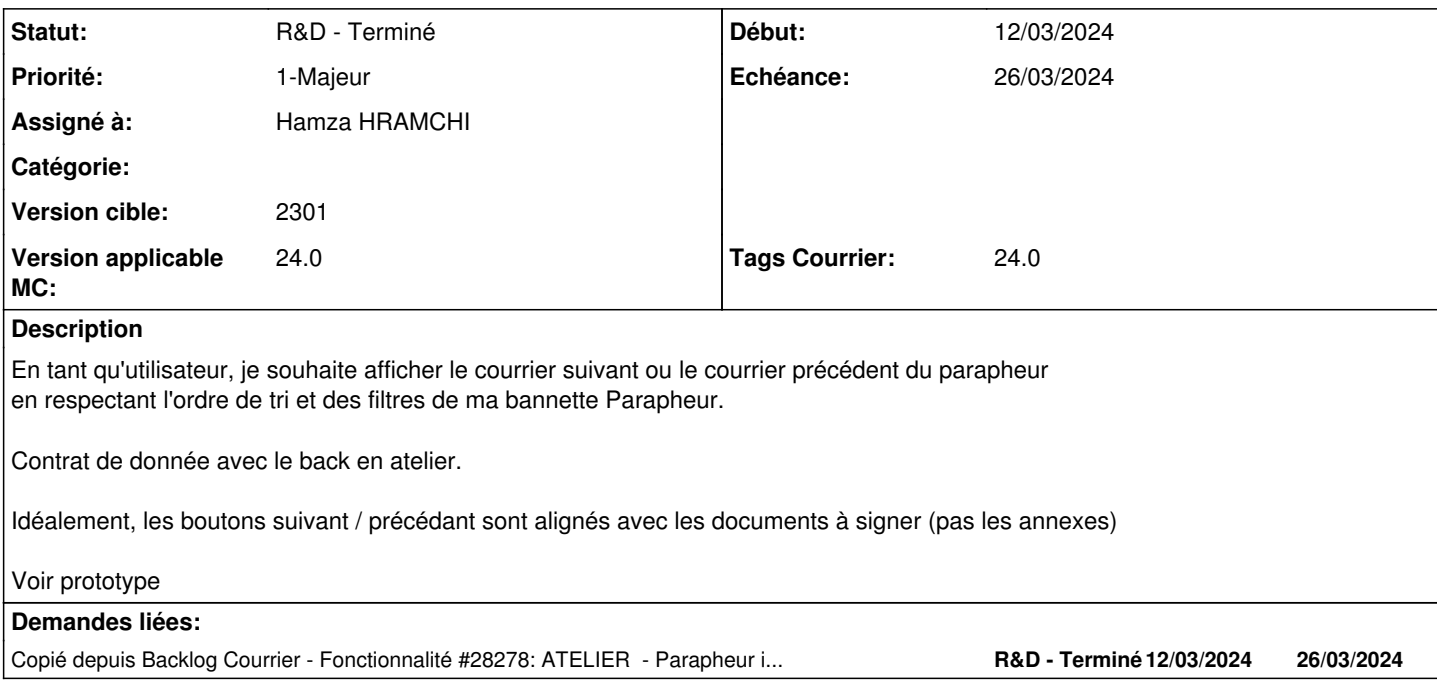

#### **Historique**

#### **#1 - 14/03/2024 15:47 - Hamza HRAMCHI**

*- Copié depuis Fonctionnalité #28278: ATELIER - Parapheur interne - Implémenter la navigation précédent - suivant ajouté*

#### **#2 - 14/03/2024 15:50 - Emmanuel DILLARD**

*- Statut changé de A traiter à R&D - En cours*

#### **#3 - 20/03/2024 12:40 - GIT LAB**

[**CREATION**] MR **feat/28326/main** (cible **main**) par Hamza HRAMCHI

[https://labs.maarch.org/maarch/MaarchCourrier/-/merge\\_requests/1537](https://labs.maarch.org/maarch/MaarchCourrier/-/merge_requests/1537)

#### **#4 - 20/03/2024 12:53 - Hamza HRAMCHI**

*- Statut changé de R&D - En cours à R&D - En test*

### **#5 - 25/03/2024 16:40 - GIT LAB**

[**CLOTURE**] MR **feat/28326/main** (cible **main**) par Hamza HRAMCHI

[https://labs.maarch.org/maarch/MaarchCourrier/-/merge\\_requests/1537](https://labs.maarch.org/maarch/MaarchCourrier/-/merge_requests/1537)

### **#6 - 25/03/2024 16:46 - Hamza HRAMCHI**

*- Statut changé de R&D - En test à R&D - Terminé*